# МІНІСТЕРСТВО ОСВІТИ І НАУКИ УКРАЇНИ ДЕРЖАВНИЙ ВИЩИЙ НАВЧАЛЬНИЙ ЗАКЛАД «УЖГОРОДСЬКИЙ НАЦІОНАЛЬНИЙ УНІВЕРСИТЕТ» ФАКУЛЬТЕТ МАТЕМАТИКИ ТА ЦИФРОВИХ ТЕХНОЛОГІЙ

Кафедра системного аналізу та теорії оптимізації

**А.Ю.Брила, Ю.В.Андрашко, М.М.Ломага**

# **АРИФМЕТИЧНІ ВИРАЗИ У JAVASCRIPT. ЛІНІЙНІ АЛГОРИТМИ**

Методичні вказівки до лабораторних робіт з дисципліни «WEB програмування»

**Ужгород 2023**

Арифметичні вирази у JavaScript. Лінійні алгоритми. (Методичні вказівки до лабораторних робіт з дисципліни «WEB програмування»). / Укладачі: А.Ю. Брила, Ю.В. Андрашко, М.М. Ломага. Ужгород, 2023. 18 с.

Навчальний матеріал методичних вказівок призначений для аудиторної і самостійної підготовки студентів при вивченні дисципліни «WEB програмування».

Основна мета самостійної роботи студента – закріплення теоретичних відомостей, які викладаються на лекціях, та вміння їх застосувати, розв'язуючи задачі, що виникають на практиці. Завдання розроблених методичних матеріалів полягає в чіткій, цілеспрямованій допомозі студентам в організації самостійної підготовки до практичних занять з дисципліни «WEB програмування».

Методичні вказівки призначені для студентів різних напрямків підготовки.

#### **Рецензенти**:

к.ф.-м.н., доц. Погоріляк О.О.,

к.ф.-м.н., доц. Млавець Ю.Ю.

*Рекомендовано до друку:*

*Кафедрою системного аналізу та теорії оптимізації (Протокол №1 1 від 16 червня 2023 року);*

*Науково-методичною комісією факультету математики та цифрових технологій, (Протокол № 10 від 20 червня 2023 року);*

*Вченою радою факультету математики та цифрових технологій ДВНЗ "Ужгородський національний університет", (Протокол №10 від 21 червня 2023 року).*

> © Брила А.Ю., Андрашко Ю.В., Ломага М.М. 2023 © ДВНЗ «УЖНУ», 2023

# **МОВА ПРОГРАМУВАННЯ. ПОНЯТТЯ ПРОГРАМИ**

<span id="page-2-0"></span>*Мова програмування –* фіксована система позначень та правил для опису структур даних та алгоритмів, призначених для виконання обчислювальними машинами.

З формальної точки зору *мова програмування* – це набір вихідних символів *(алфавіт)* разом із системою правил утворення з цих символів формальних конструкцій *(синтаксис)* та системою правил їх тлумачення (інтерпретації) *(семантика),* за допомогою яких описуються алгоритми. **Програма –** це алгоритм записаний за допомогою мови програмування.

**Алфавіт, синтаксис та семантика** — це три основні складові частини будьякої мови програмування. До **алфавіту** мови програмування, як правило, входять літери латинського алфавіту, арабські цифри, знаки арифметичних операцій, розділові знаки, спеціальні символи. Із символів алфавіту будують послідовності, які називають *словами (лексемами).* Кожне слово у мові програмування має своє змістове призначення. **Правила синтаксису** пояснюють, як потрібно будувати ті чи інші мовні повідомлення для опису всіх понять мови, здійснення описів та запису вказівок. **Правила семантики** пояснюють, яке призначення має кожен опис та які дії повинна виконати обчислювальна машина під час виконання кожної із вказівок. Вказівки на виконання конкретних дій називають ще **командами** або **операторами** мови.

Усі слова або ж лексеми, поділяють на

- *службові* (зарезервовані або ж ключові) слова;
- *стандартні ідентифікатори;*
- *ідентифікатори користувача;*
- *знаки операцій*;
- літерали;
- *розділові знаки*.

*Службові слова* мають наперед визначене призначення і використовуються для формування структури програми, здійснення описів, позначення операцій, формування керуючих конструкцій (вказівок). Наприклад, службовими словами для мови Javascript є: break, case, catch, class, const, continue, debugger, default, delete, do, else, enum, export, extends, false, finally, for, function, if, import, in, instanceof, new, null, return, super, switch, this, throw, true, try, typeof, var, void, while, with, yield.

Імена (позначення) для програмних об'єктів (типів даних, констант, змінних, функцій і т. п.) формують у вигляді ідентифікаторів. Правильний *ідентифікатор* — це послідовність латинських літер, цифр і символу підкреслення, яка розпочинається з латинської літери або символу нижнього підкреслювання.

*Стандартні ідентифікатори* використовуються як імена для стандартних (передбачених авторами мови програмування) типів даних, констант, підпрограм (зокрема, стандартних математичних функцій). Приклад: Number, Array, Math та ін.

*Ідентифікатори користувача* є іменами тих програмних об'єктів (констант, змінних, функцій тощо), які створює сам користувач. Не можна в якості ідентифікаторів користувача використовувати службові слова та стандартні ідентифікатори.

*Коментар –* невиконувана частина тексту програми, що ігнорується компілятором і служить для вставки деяких поміток у програмі тільки для програміста. Коментарі бувають однорядковими та багаторядковими. Однорядковий коментар починається з символів «//» і закінчується у кінці рядка. Тобто всі символи до кінця рядка вважаються коментарем.

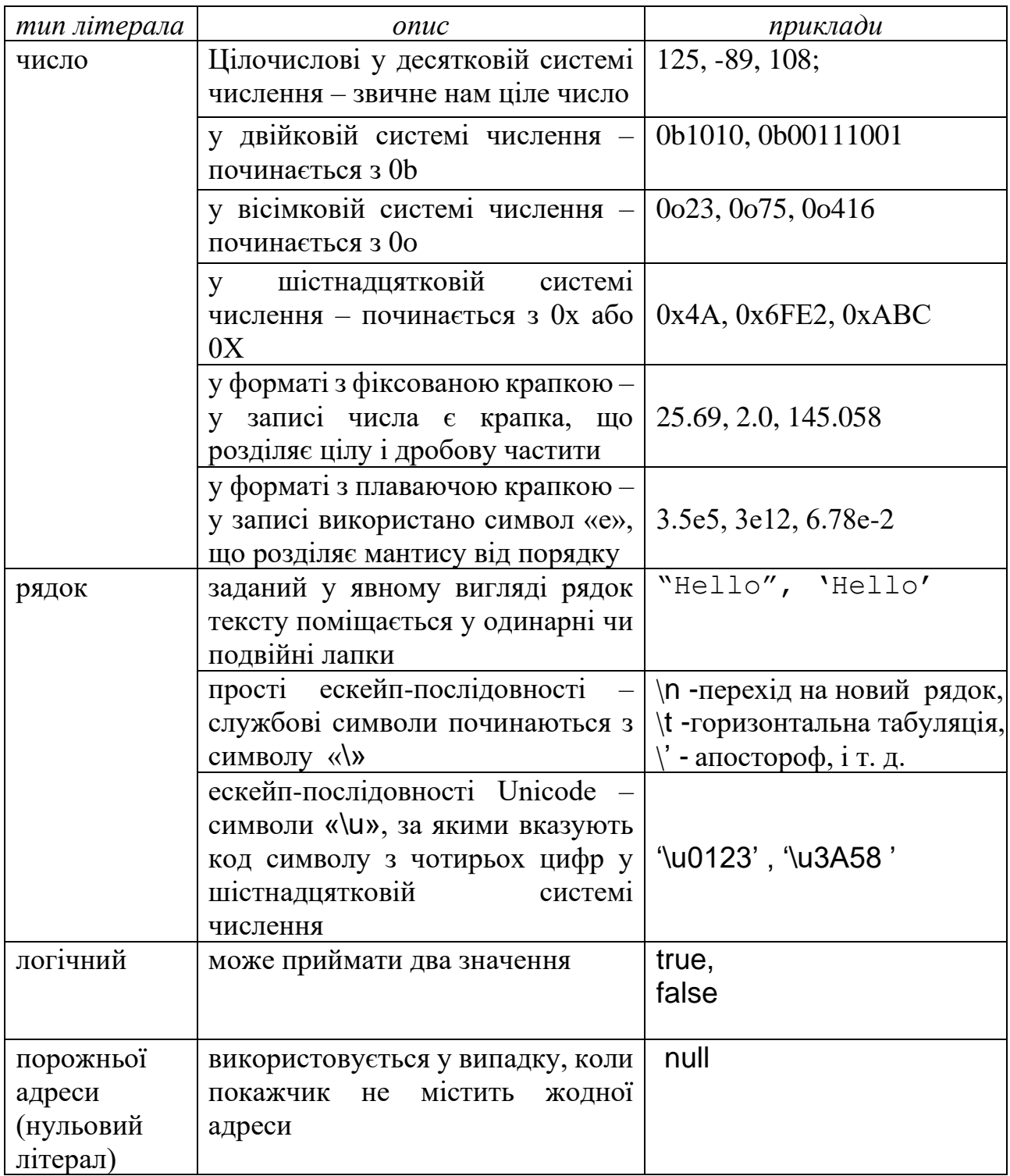

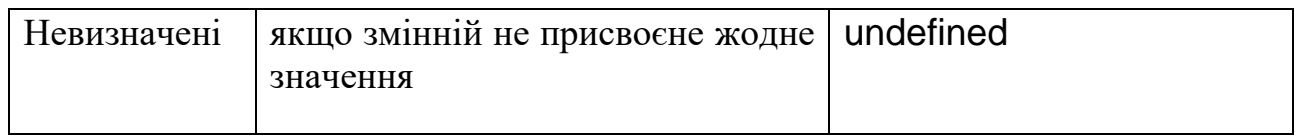

### Приклад.

// Це однорядковий коментар

Багаторядковий коментар може бути вставлений як багаторядковий текст і міститься всередині послідовності символів /\* \*/.

Приклад.

/\*Це багаторядковий коментар **\*/**

*Літерал* – це явно вказане значення декого типу.

*Розділові знаки* служать для відокремлення однієї лексеми від іншої. Ними є пробіл, табуляція, символ нового рядка, крапка з комою, коментарі.

## **ВЕЛИЧИНА. ТИП ВЕЛИЧИНИ**

<span id="page-5-0"></span>У своїй роботі програміст має справу з таким поняттям, як величина. З точки зору програмування *величини* – це дані, що обробляються програмами. *Дані*  це інформація, введена у пам'ять комп'ютера або підготовлена до введення.

Носіями даних у програмах є *константи, змінні* (значення яких зберігається в оперативній пам'яті) та *файли* (на зовнішніх носіях інформації).

*Константи* — це величини, значення яких у процесі виконання програми не змінюється. *Змінні* — це величини, значення яких у процесі виконання програми можуть змінюватися. Імена констант і змінних, як і інших програмних об'єктів, записують у формі ідентифікаторів. Кожна змінна і константа належать до визначеного типу.

**Тип даних –** це сукупність властивостей певного набору даних, від яких залежать: діапазон значень, якого можуть набувати ці дані, а також сукупність операцій, які можна виконувати над цими даними.

З іншого боку **тип даних** – це описання того, яку структуру, розмір мають комірки оперативної пам'яті при зберіганні відповідного елемента даних.

**Елемент даних певного типу –** це комірка або комірки оперативної пам'яті, що мають фіксовану адресу, розряди яких розшифровуються згідно описання даного типу даних.

У зв'язку з цим, можна дати інше означення константи та змінної.

Якщо елемент даних не може змінювати свого значення, тобто завжди містить одне і те ж саме значення, то відповідний ідентифікатор називається *константою даного типу.* Якщо елемент даних певного типу може змінювати своє значення під час виконання програми, то ідентифікатор, що зв'язаний з цим елементом даних називається змінною відповідного типу. *Значення змінної* – це елемент даних, з якими ця змінна пов'язана.

<span id="page-5-1"></span>Отже, у програмах змінна характеризується такими ознаками: *іменем, типом* і *значенням.*

#### **Типи величин у JavaScript**

У мові JavaScript усі дані є об'єктами. Імена змінних є лише посиланнями на ці об'єкти. Типи даних можна поділити на основні (вбудовані) та типи, які одержуємо при відключенні додаткових бібліотек.

До основних типів даних можна віднести:

- 1. Number Представляє числа. Може бути цілим або десятковим числом.
- 2. String Представляє текстові дані
- 3. Boolean. Представляє логічні значення true (істина) або false (неправда)
- 4. undefined. Показує, що значення змінної ще не було призначено.
- 5. null. Представляє відсутність значення або вказує, що значення не існує.
- 6. Symbol. це унікальне та незмінне значення

<span id="page-6-0"></span>7. Object. Об'єкти - це складні структури даних, які можуть містити колекції ключ-значення та функції.

# **Опис змінних**

Як було сказано раніше, у мові Python усі дані є об'єктами. Кожен об'єкт має такі атрибути:

- ідентифікатор (що однозначно ідентифікує об'єкт у пам'яті (адреса об'єкта));
- значення;
- $\bullet$   $\tau$ ип.

Імена змінних є лише посиланнями на ці об'єкти. Ідентифікатор змінної повинен відповідати правилам:

- може складатися з літер, символу підкреслення (), символу \$, цифр;
- не може починатися з цифр;
- не повинен співпадати з ключовими (зарезервованими) словами та стандартними ідентифікаторами;

Правила оформлення ідентифікаторів можна знайти за посиланням: <https://developer.mozilla.org/en-US/docs/Glossary/Identifier>

Для опису змінних передбачено 2 ключові слова: let та var.

Оператор присвоєння " = " зв'язує посилання на об'єкт з об'єктом, який знаходиться в пам'яті

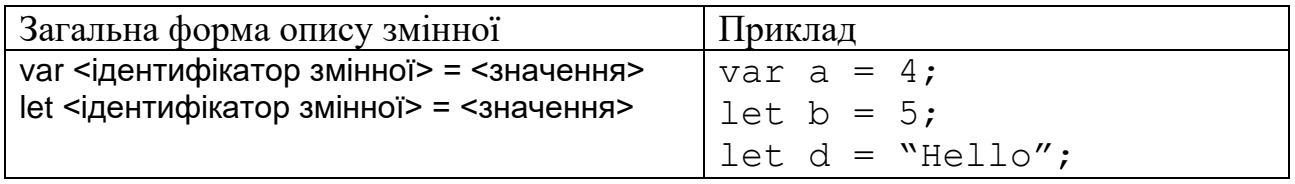

При виконанні оператора присвоєння можна виділити такі кроки:

- 1) обчислюється вираз, що знаходиться справа від знаку "=" (це значення має певну адресу в оперативній пам'яті);
- 2) адреса обчисленого значення зберігається у змінній, яка знаходиться зліва (при цьому:
	- якщо такої змінної ще не існує, то вона буде створена;
	- якщо змінна з вказаним іменем вже існує, то змінюємо її значення на нову адресу обчисленого значення.

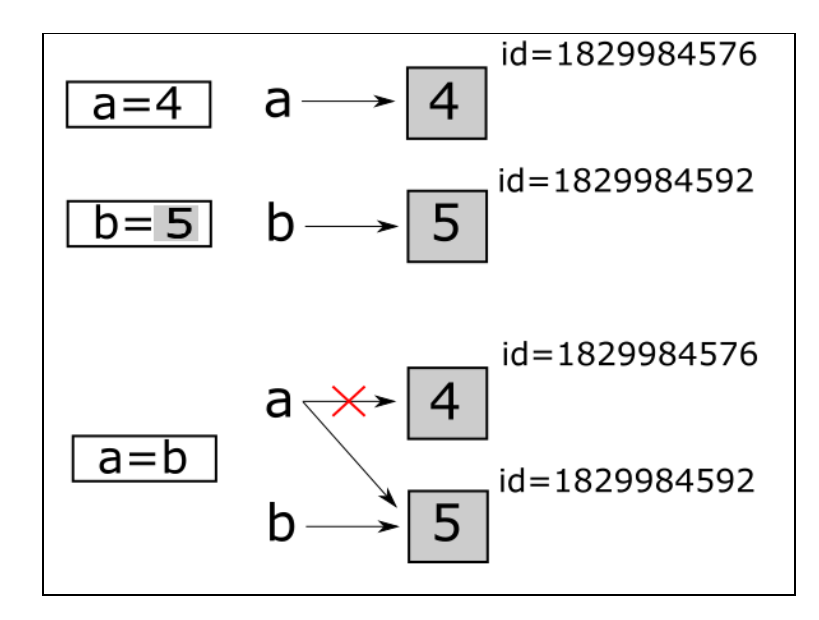

#### **Опис констант**

<span id="page-7-0"></span>Для опису констант передбачене ключове слово const. За прикладом інших мов програмування константи можуть бути описані з ідентифікаторами, які складаються лише з великих літер і знаків нижнього підкреслювання.

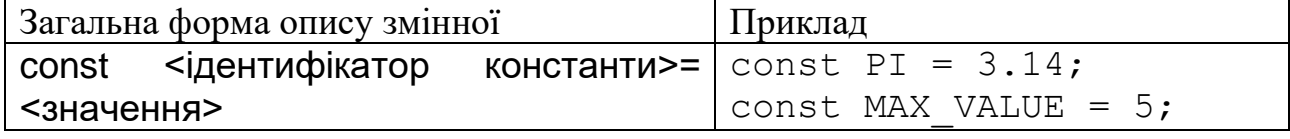

<span id="page-7-1"></span>Саме лише назва пояснює іншим програмістам, що це константа і її не можна змінювати.

#### **Перетворення типів**

Розрізняють два види перетворень змінних – *явне* та *неявне.* 

**Неявне перетворення** Це автоматичне перетворення типів даних, яке виконується JavaScript під час виконання виразів. Неявне перетворення може призводити до неочікуваних результатів, якщо ви не ретельно контролюєте типи даних.

Приклад.

var num = 5 + "5 // Результат: "55" (неявне перетворення числа в рядок)

При проведенні неявного перетворення немає необхідності вказувати цільовий тип (тип до якого здійснюється перетворення). Тип результату при цьому визначається типом найбільш «складного» із значень, що входять до цього виразу.

**Явне перетворення** типів вимагає використання спеціальних функцій. Розглянемо деякі з них

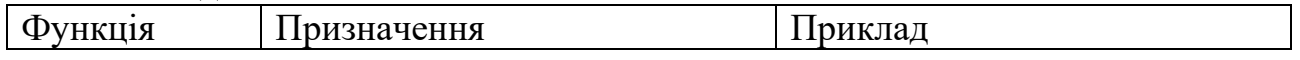

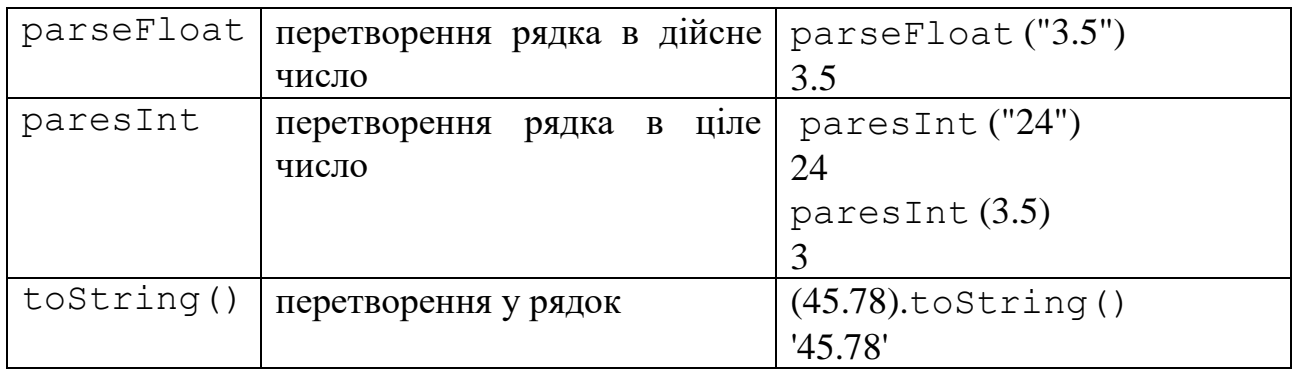

## **Введення/виведення даних у консольних програмах**

### <span id="page-8-0"></span>*Виведення даних*  Для виведення даних може бути використана функція alert

alert ( "повідомлення" )

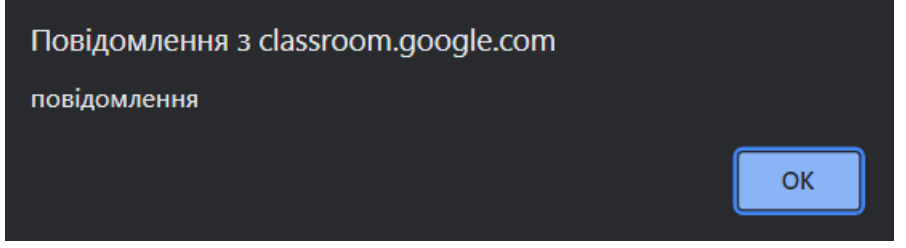

#### **Форматований вивід даних**

<span id="page-8-1"></span>Форматований вивід даних дозволяє здійснювати контрольований вивід даних. Наприклад кількість знаків після коми. Такий вивід здійснюється з використанням методів toFixed та toPrecision класу Number.

При виведенні дійсних чисел є можливість зазначити загальну кількість позицій для виведення та кількість знаків після коми. Метод toFixed дозволяє вказати кількість знаків після десяткової коми.

Приклад.

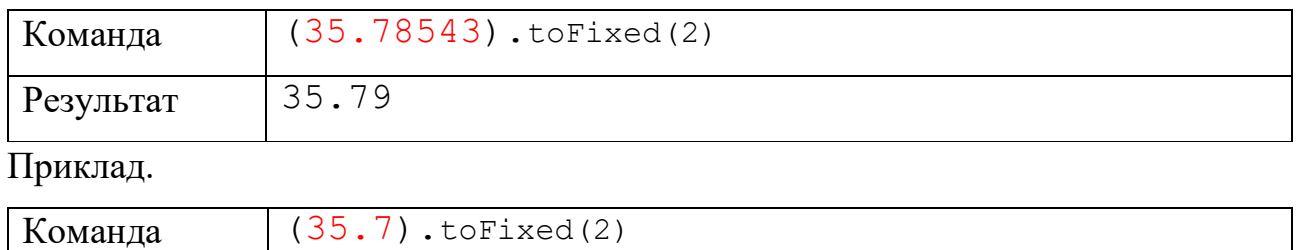

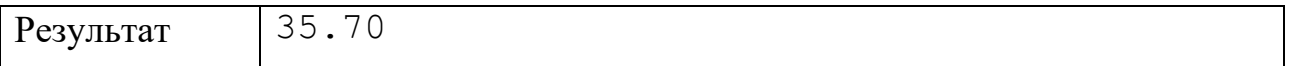

Якщо ви хочете вивести число з точною кількістю цифр, незалежно від того, чи

є вони цілими, чи дробовими, ви можете скористатися методом toPrecision

#### Приклад.

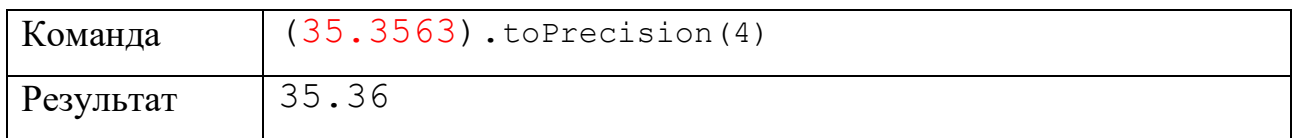

#### **Введення даних**

<span id="page-9-0"></span>Введення даних може бути здійснено за допомогою функції prompt

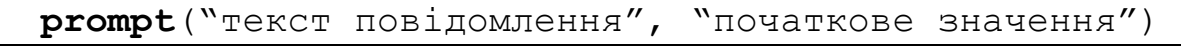

Текст повідомлення – це текст, який виводиться під час введення і пояснює користувачу, які саме дані необхідно ввести. Результатом введення модального діалогового . Введення закінчується натисненням на мишкою на кнопку Ok? F,j клавішу ENTER.

Приклад.

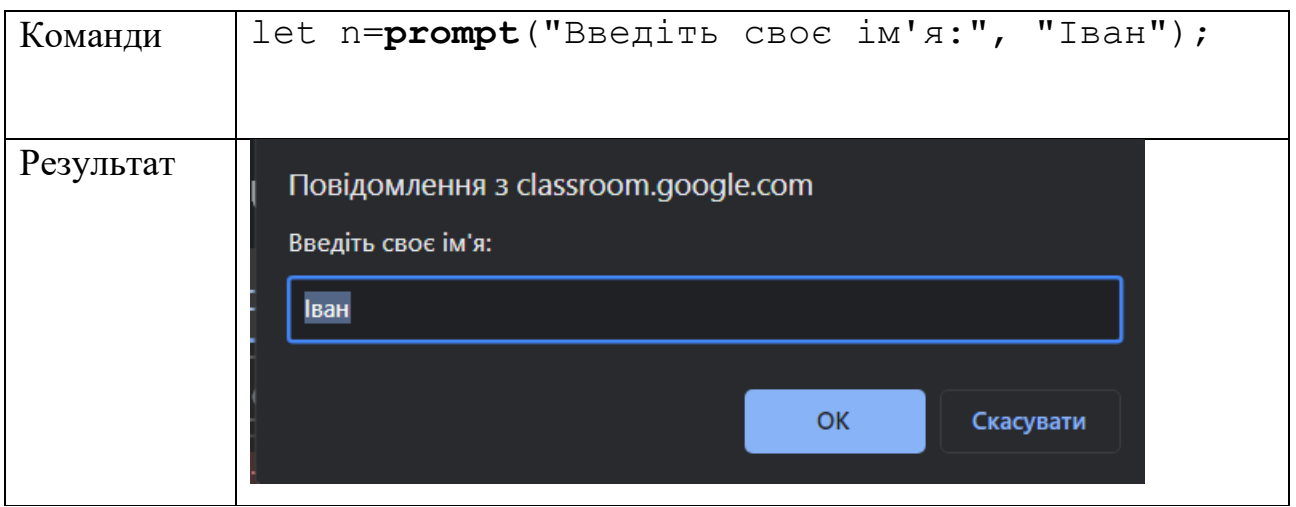

*Введення цілочислових даних*

Оскільки функція prompt дозволяє ввести тільки символьне представлення даних (рядок тексту), то для введення цілочислових даних необхідно виконати перетворення рядка у текст за допомогою функції parseInt.

**paresInt**(prompt("текст повідомлення"))

Приклад. Знайти суму двох цілих чисел

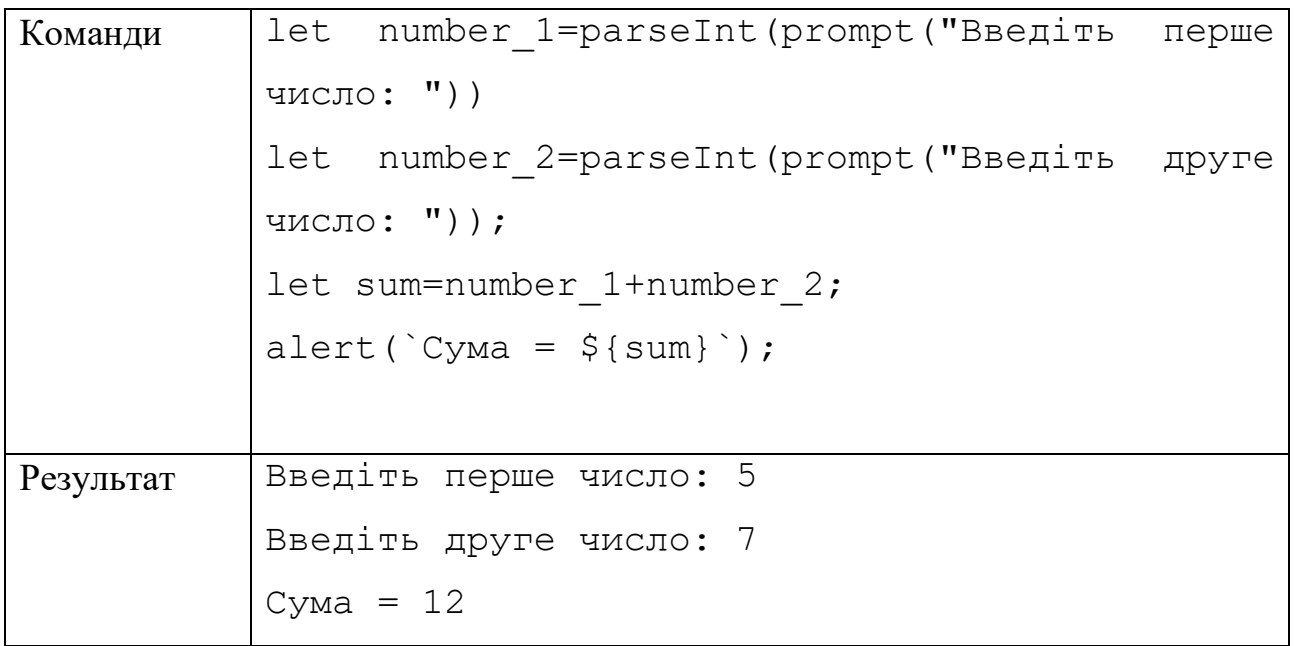

## *Введення дійсних чисел*

Аналогічно до введення цілих чисел, при введенні дійсних чисел результат введення функції prompt необхідно перетворити у дійсне число за допомогою функції parseFloat.

**paresFloat**(prompt("текст повідомлення"))

Приклад. Знайти площу прямокутника

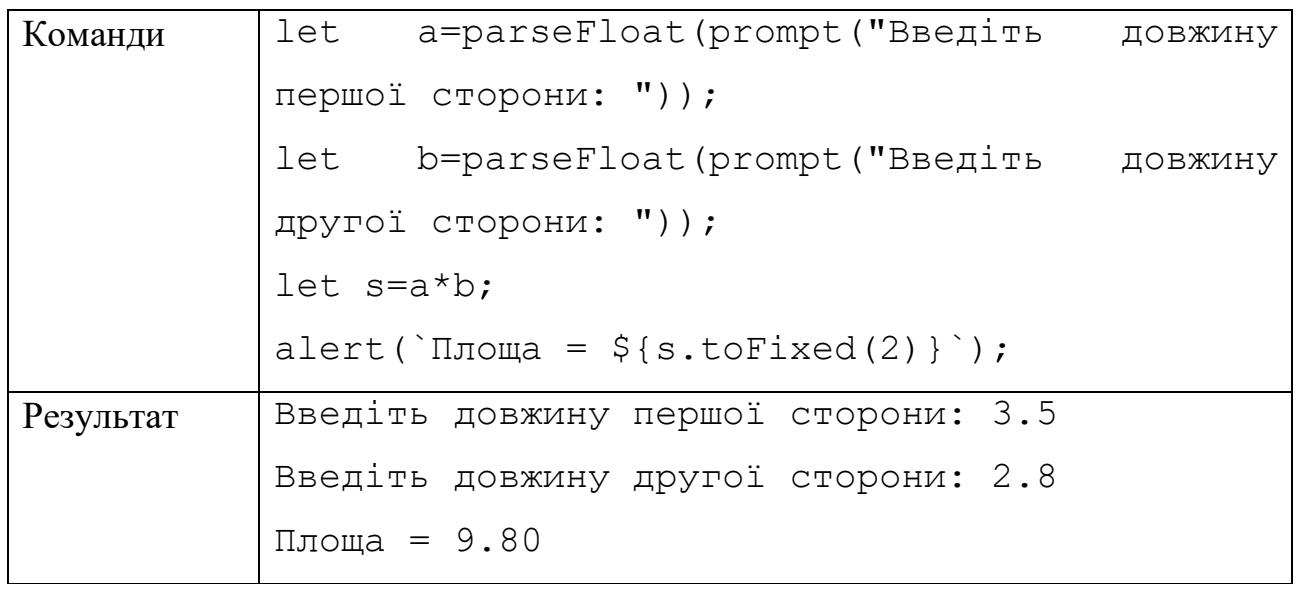

# **АРИФМЕТИЧНІ ТА ЛОГІЧНІ ВИРАЗИ**

### **Вирази**

<span id="page-11-0"></span>Виразом називають послідовність операцій, операндів і розділових знаків, що задають деякі обчислення. В залежності від значення, яке одержується в результаті цих обчислень, вираз поділяють на арифметичні та логічні вирази.

## **Арифметичні вирази**

<span id="page-11-1"></span>Арифметичним виразом називають вираз, в результаті обчислення якого одержуємо числове значення. При цьому можуть використовуватися бінарні та унарні операції арифметичні операції.

Бінарні операції

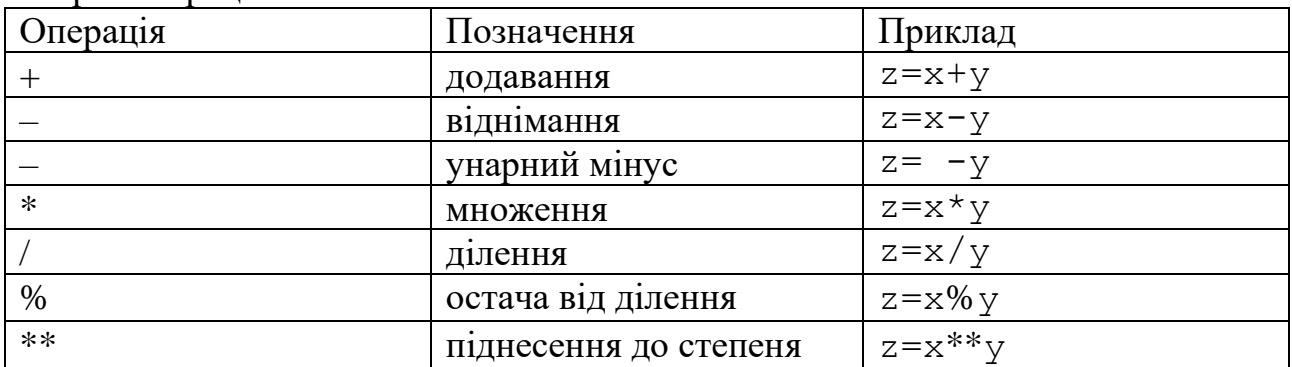

### **Побітові операції**

<span id="page-11-2"></span>У мові є можливість здійснювати побітові операції над розрядами аргументів

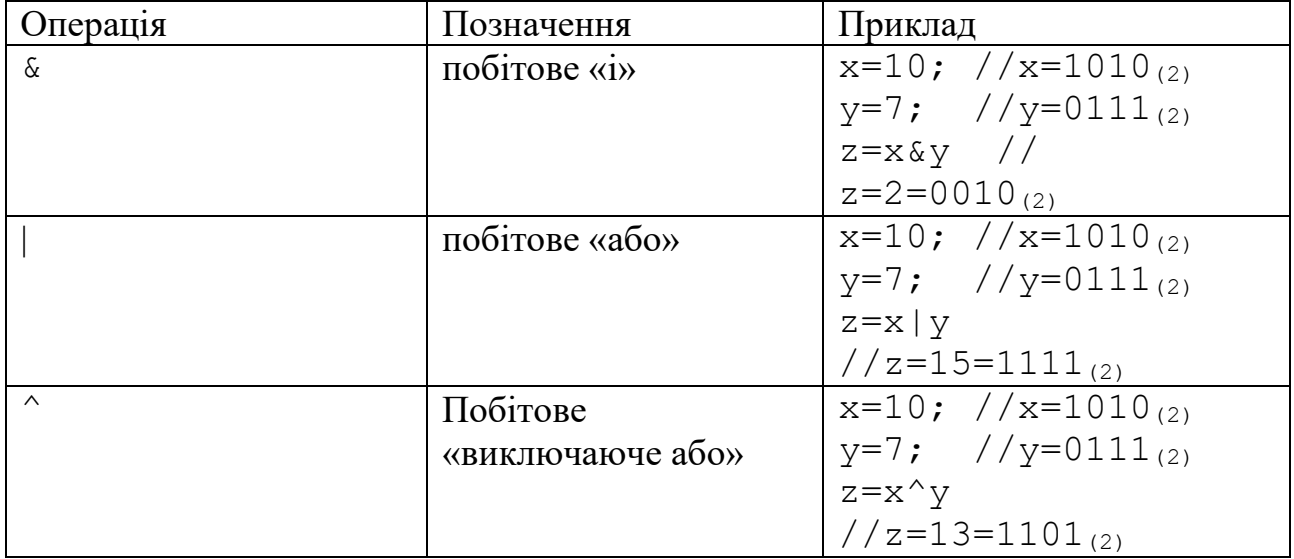

# **Бінарні операції зсуву**

<span id="page-12-0"></span>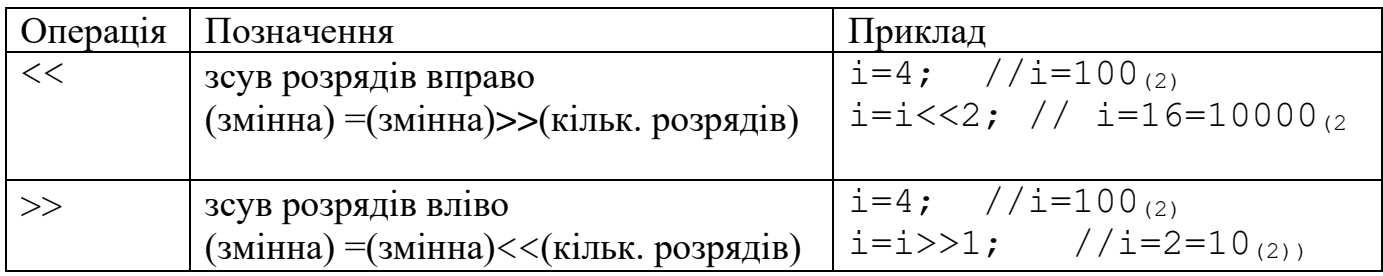

# **Операції присвоєння**

<span id="page-12-1"></span>Якщо при виконанні бінарної операції результат зберігається у змінній, що є першим аргументом, то можна використати так звані операції присвоювання.

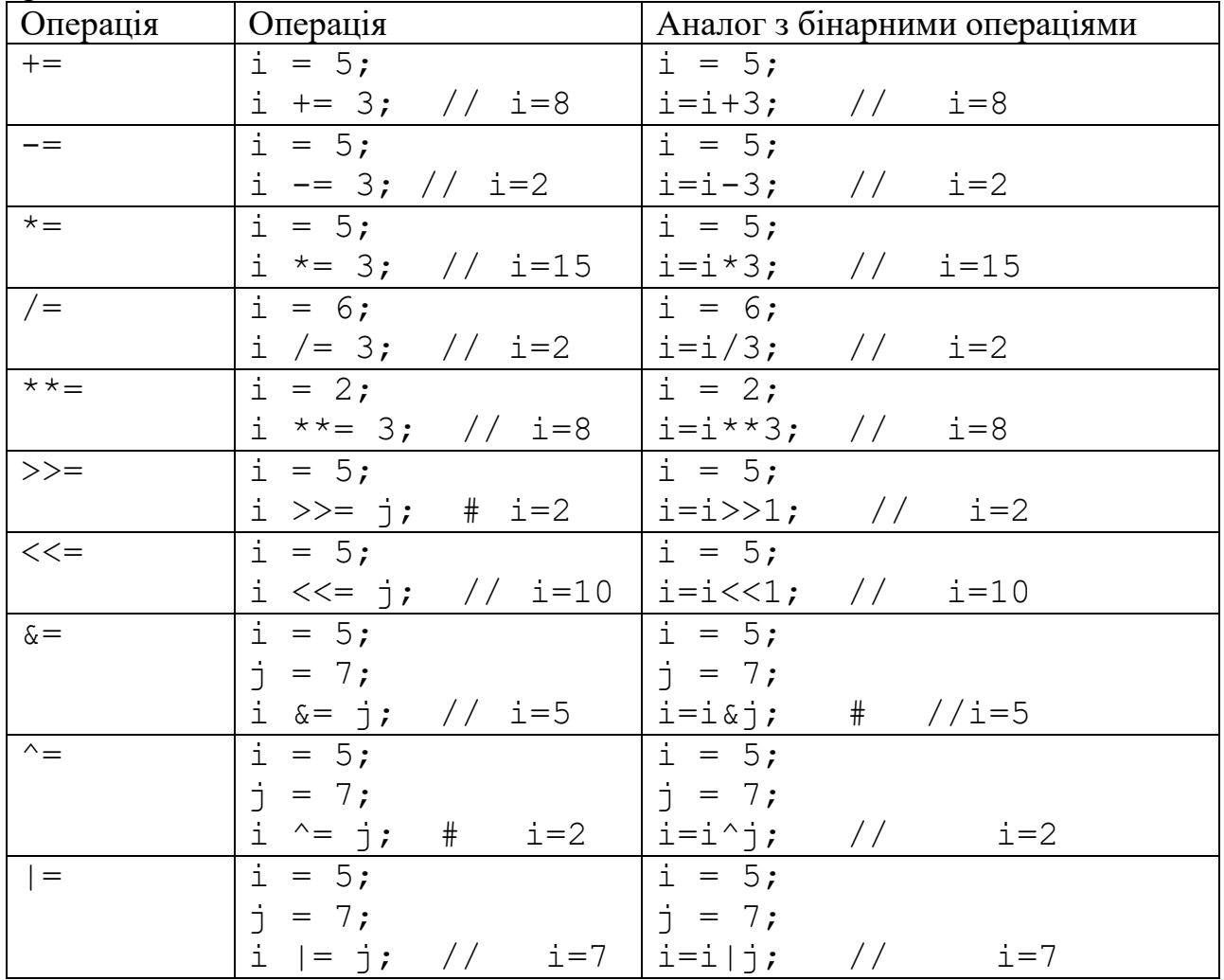

### **Математичні функції**

<span id="page-13-0"></span>Для використання математичних функцій необхідно використовувати глобальний об'єкт Math, який надає набір методів і властивостей для виконання математичних операцій. Він не є функцією або класом, але містить статичні методи, які можна викликати без створення екземпляра об'єкта Math.

Наведемо деякі математичні функції

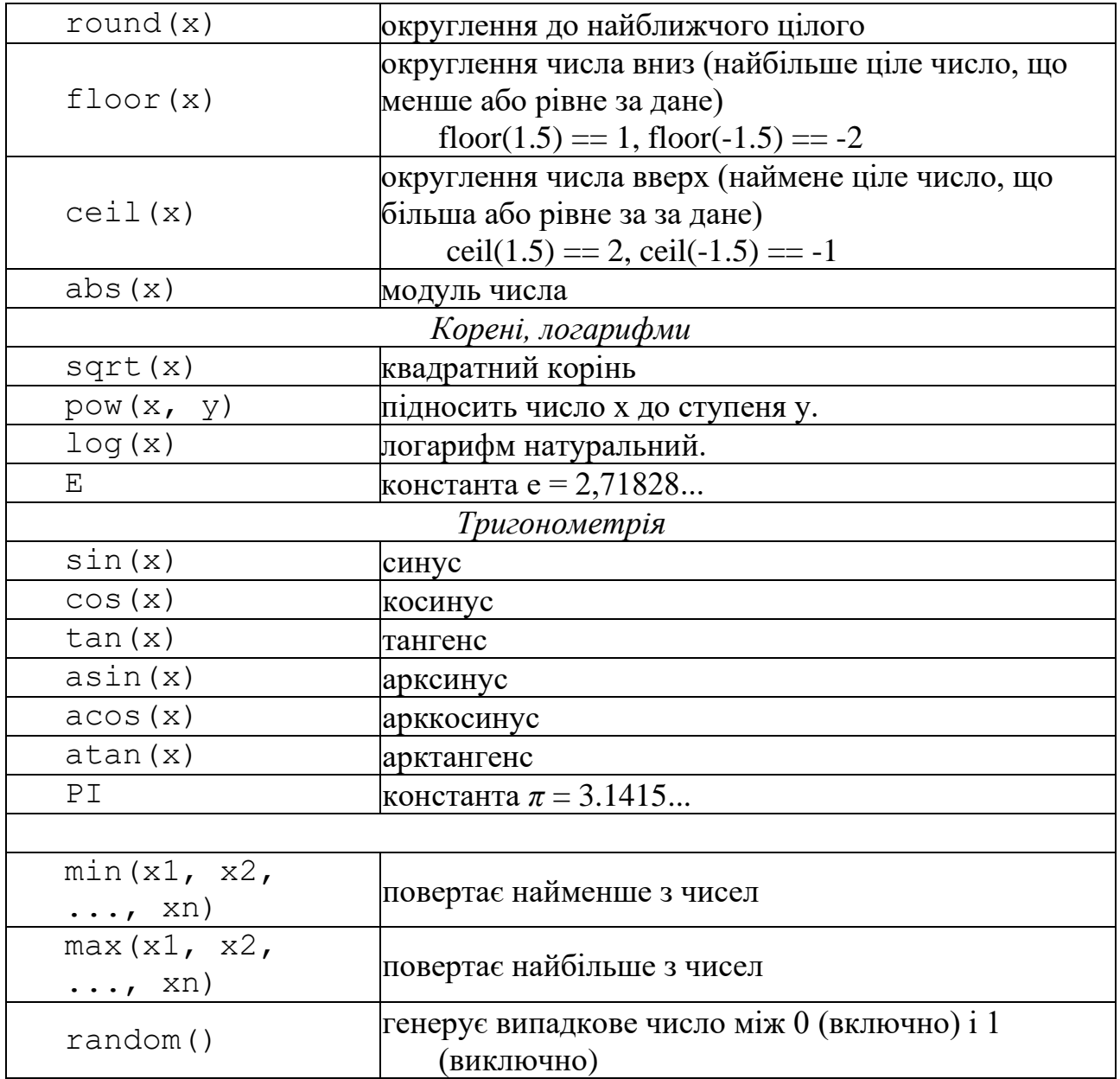

### **Питання для самоконтролю**

- *1. Що називають арифметичним виразом?*
- *2. Що називають логічним виразом?*
- *3. Які операції може містити арифметичний вираз?*
- *4. Які операції може містити логічний вираз?*
- *5. Назвіть основні математичні функції, які доступні у мові JavaScript.*
- *6. Який пріоритет операцій у мові JavaScript.*

# **ЗАВДАННЯ ДЛЯ САМОСТІЙНОЇ РОБОТИ**

<span id="page-14-0"></span>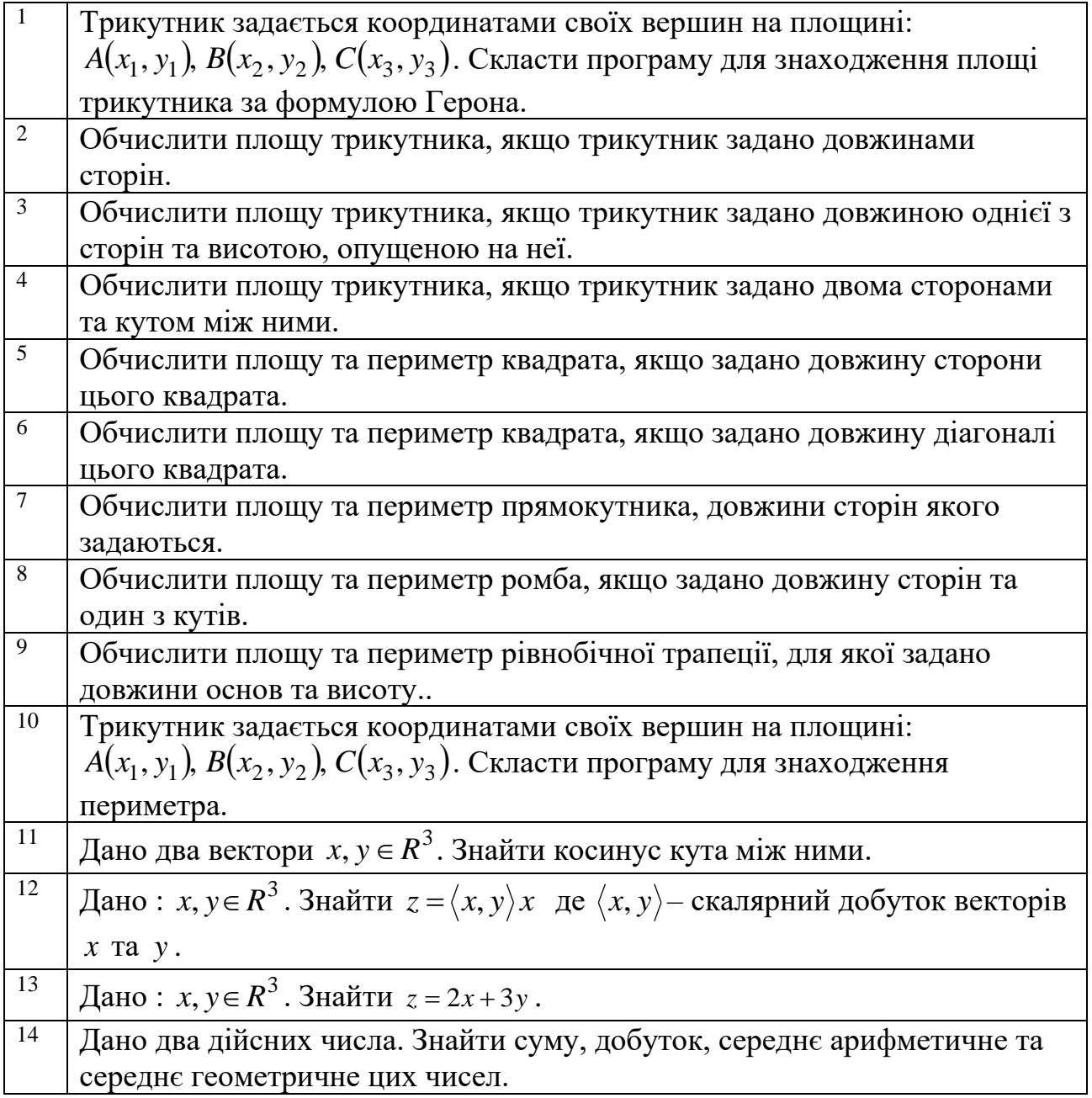

# **СПИСОК ВИКОРИСТАНОЇ ЛІТЕРАТУРИ**

<span id="page-15-0"></span>1. Сучасний підручник з JavaScript. URL:<https://uk.javascript.info/>

2. JavaScript. URL:<https://developer.mozilla.org/en-US/docs/Web/JavaScript>

3. JavaScript Підручник. Основи веб-програмування. URL: <https://w3schoolsua.github.io/js/index.html#gsc.tab=0>

4. Фрімен Е., Робсон Е. Книга Head First. Програмування на JavaScript. Київ: Фабула, 2022, 672 с.

# **3MICT**

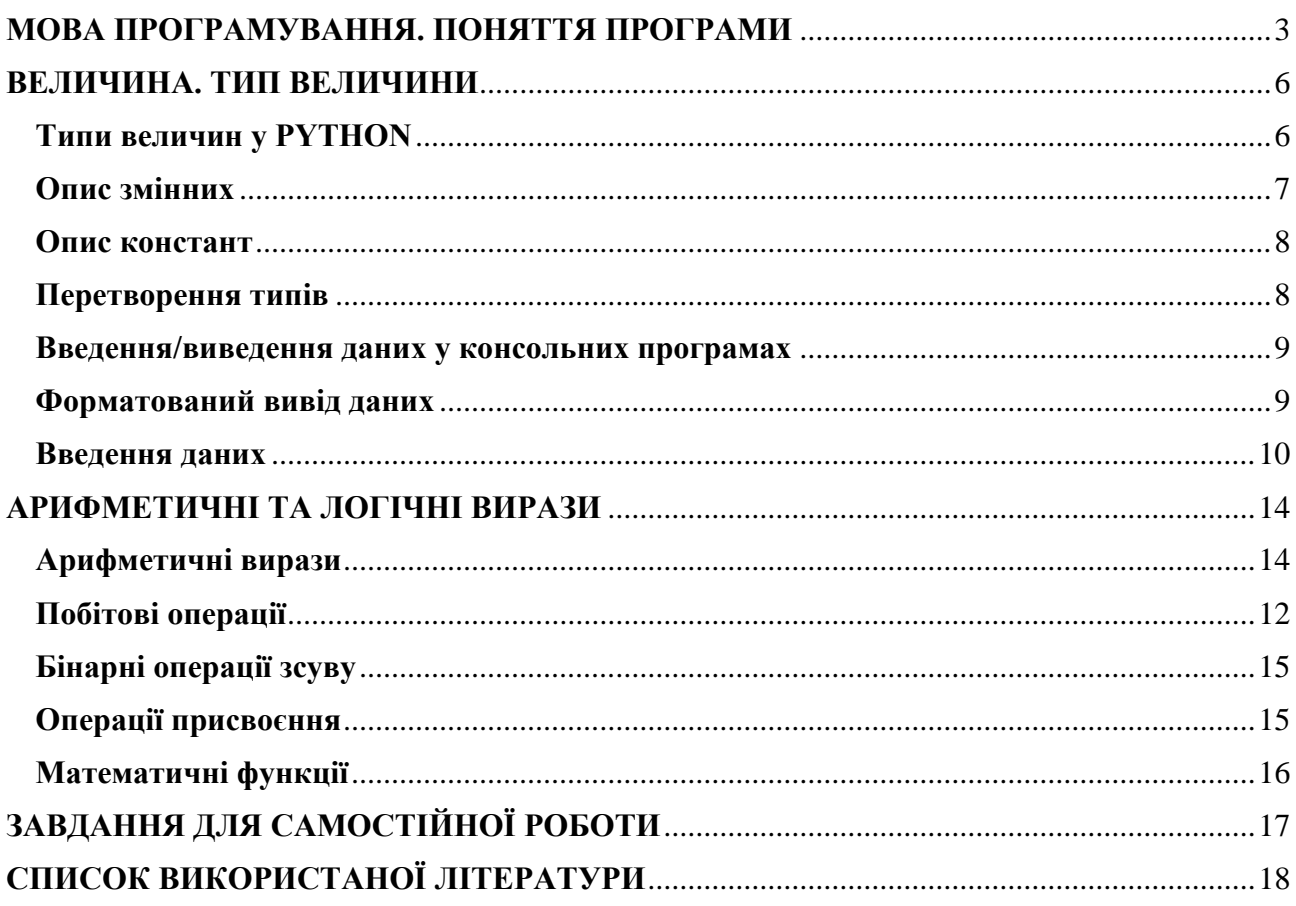

**Укладачі**: к. ф.-м. н., доц. Брила А.Ю., к. т. н., доц. Андрашко Ю.В. ст.викл., Ломага М.М.,

**Рецензенти**: к.ф.-м.н., доц. Погоріляк О.О., к.ф.-м.н., доц. Млавець Ю.Ю.

# АРИФМЕТИЧНІ ВИРАЗИ У JAVASCRIPT. ЛІНІЙНІ АЛГОРИТМИ

Методичні вказівки до лабораторних робіт з дисципліни «WEB програмування»